# FLIR

## Quick Mobile Guide

### DNR110 Series

**Congratulations!** You can now view video from your cameras on your smartphone or tablet.

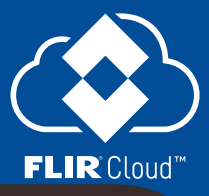

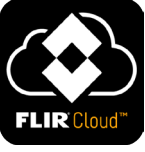

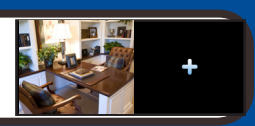

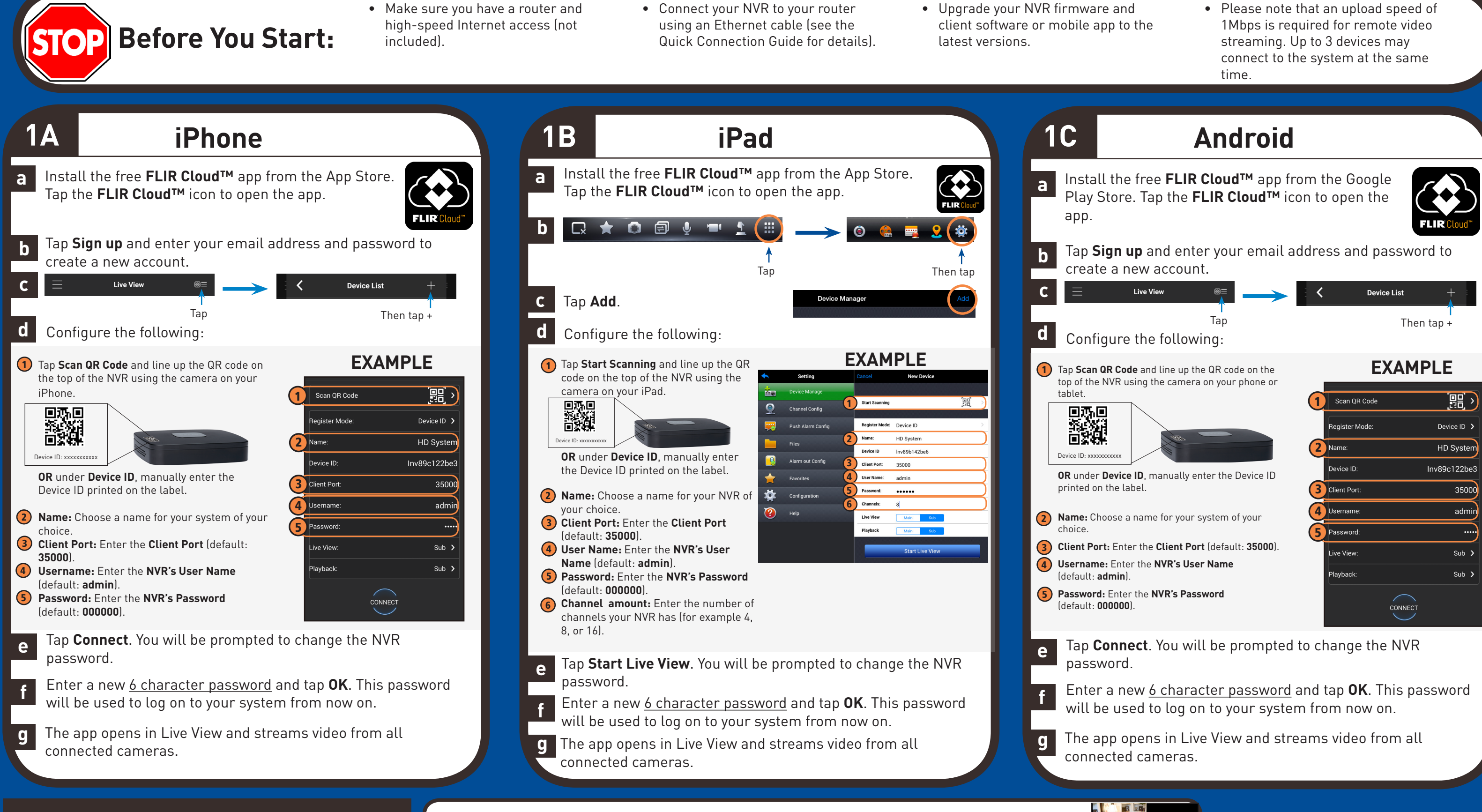

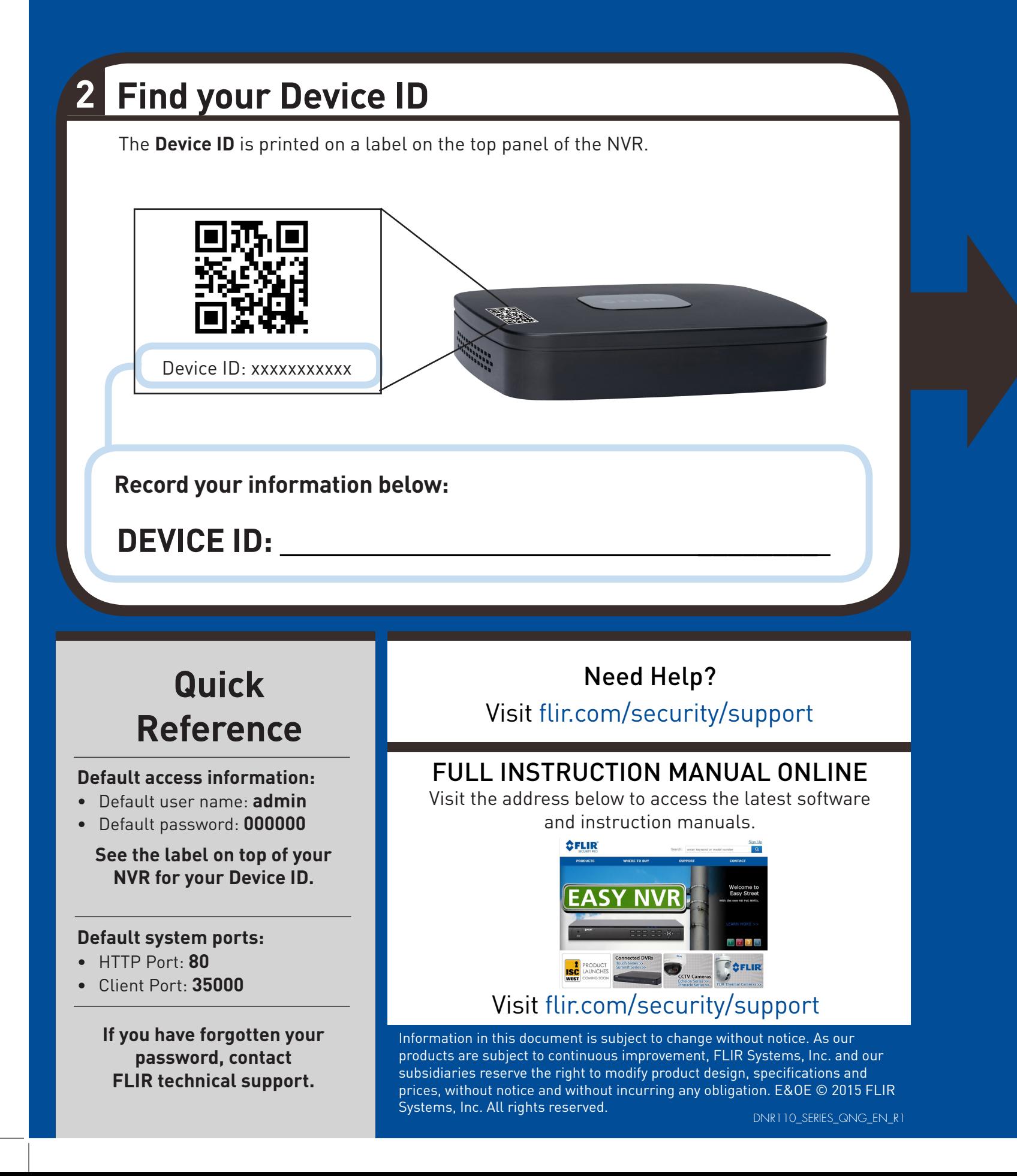

- 
- software to **Applications**.
- **b** or Applications list.
- 

# FLIR

### Quick PC/MAC Guide

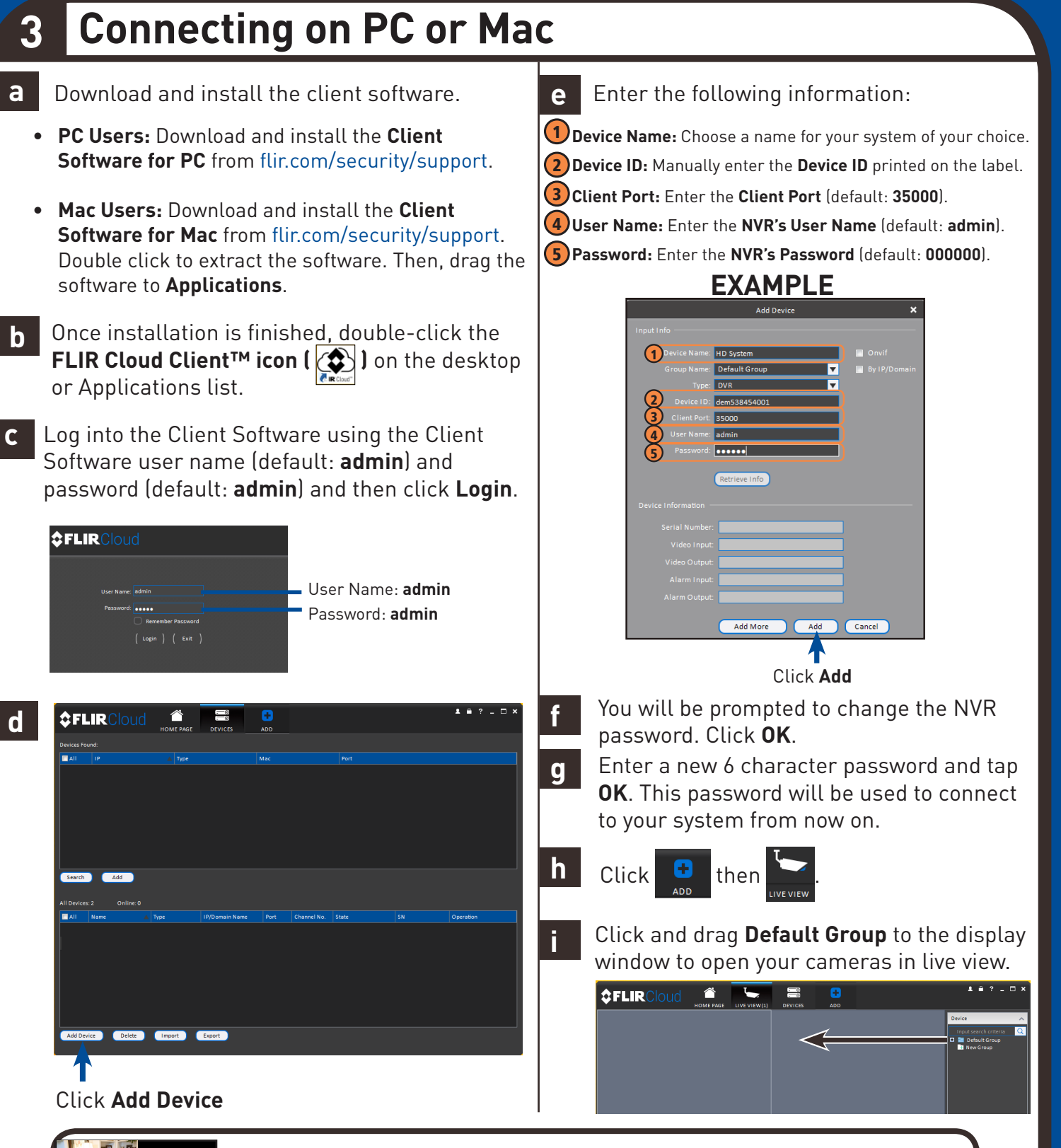

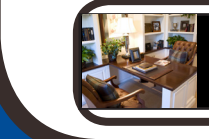

**Congratulations!** You can now connect over the Internet to view and

**NOTE:** PC/Mac setup is not required to connect on a smartphone or tablet. See reverse for smartphone/ tablet setup.

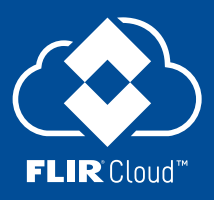

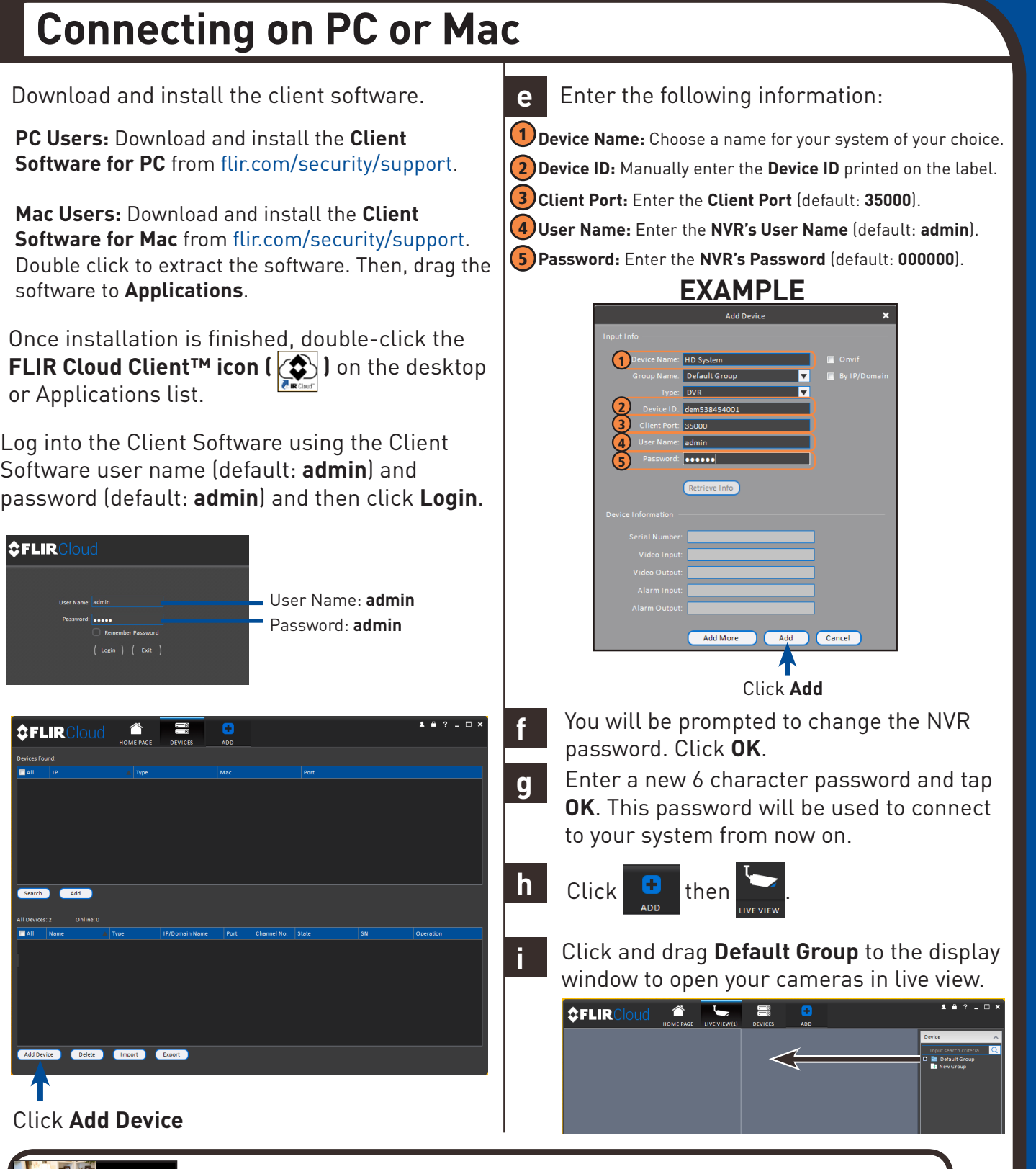